Final Cut Pro X Pdf [Manual](http://see.wordmixmans.ru/now.php?q=Final Cut Pro X Pdf Manual) >[>>>CLICK](http://see.wordmixmans.ru/now.php?q=Final Cut Pro X Pdf Manual) HERE<<<

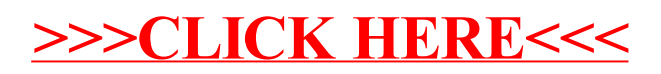